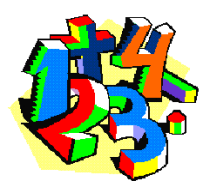

Vom Bruch zur Dezimalzahl

# Wie rechnet man um?

a) abbrechende Dezimalzahlen

Jede Bruchzahl, deren Nenner sich auf eine Zehnerpotenz (10, 100, 1000, ...) erweitern lässt, ergibt in der Darstellung eine abbrechende Dezimalzahl.

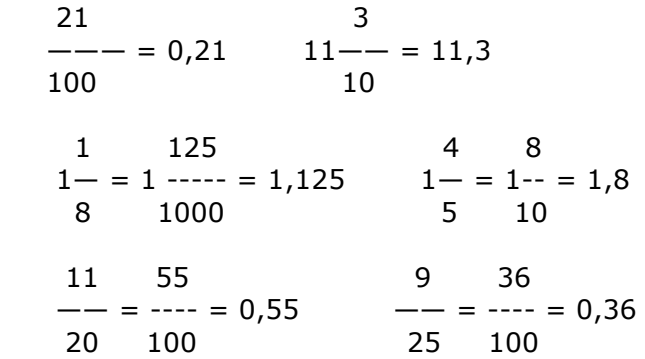

b) rein periodische Dezimalzahlen Diese Nenner lassen sich nicht auf eine Zehnerpotenz erweitern. Man dividiert daher den Zähler durch den Nenner.

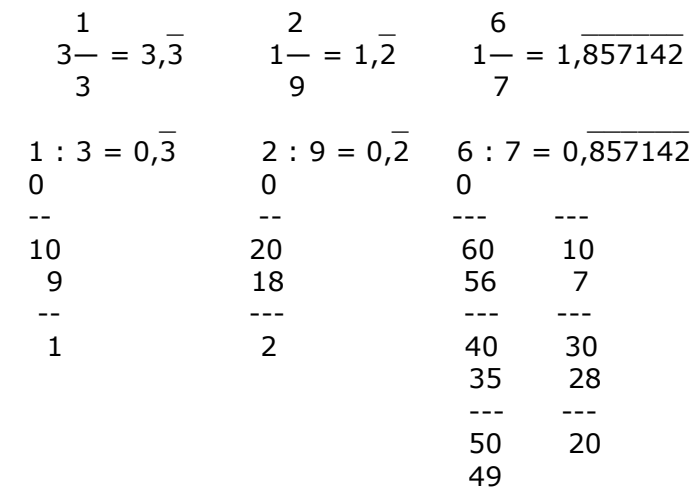

c) gemischt periodische Dezimalzahlen

Diese Nenner lassen sich nicht auf eine Zehnerpotenz erweitern. Man dividiert daher den Zähler durch den Nenner.

Man dividiert wie bei den rein periodischen Dezimalzahlen.

 17 \_ 23 \_  $\overline{-}$  = 17 : 18 = 0,94  $\overline{-}$  = 23 : 36 = 0,638 18 36

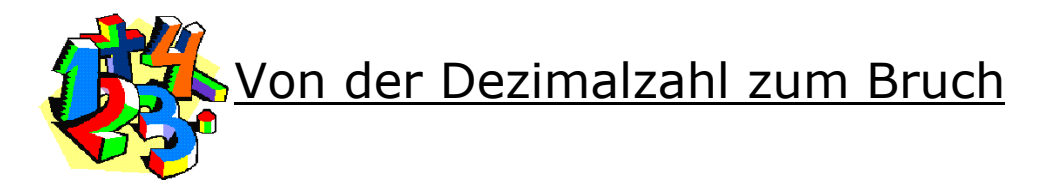

## Wie rechnet man um?

#### a) abbrechende Dezimalzahlen

Die Ziffern des Zählers erscheinen als Dezimalen hinter dem Komma. Die Anzahl der Dezimalen bestimmt die Anzahl der Nullen der Zehnerpotenz im Nenner.

1 1 1 1  $0,1 = -5$   $0,01 = -5$   $0,001 = -5$   $0,0001 = -5$ 10 100 1000 10000

#### b) rein periodische Dezimalzahlen

Die Ziffern unter der Periode werden gezählt. Bei 1 Ziffer ist der Nenner 9, bei 2 Ziffern 99, bei 3 Ziffern 999, ... . Das Ergebnis wird gekürzt, falls möglich.

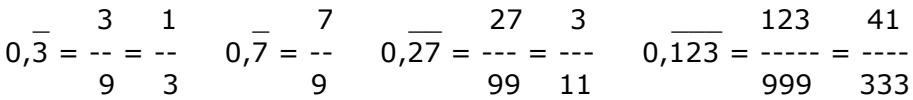

### c) gemischt periodische Dezimalzahlen

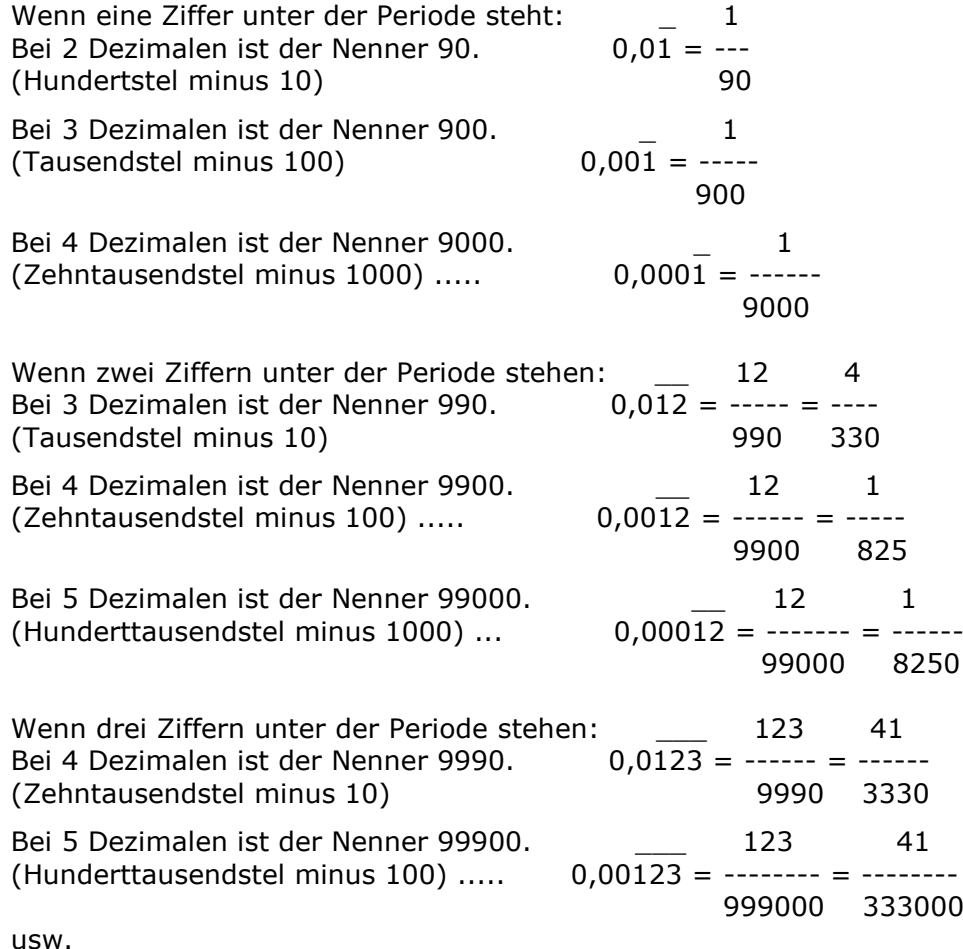